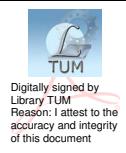

# **DESEN TEHNIC ŞI INFOGRAFICĂ**

*Îndrumar de laborator* 

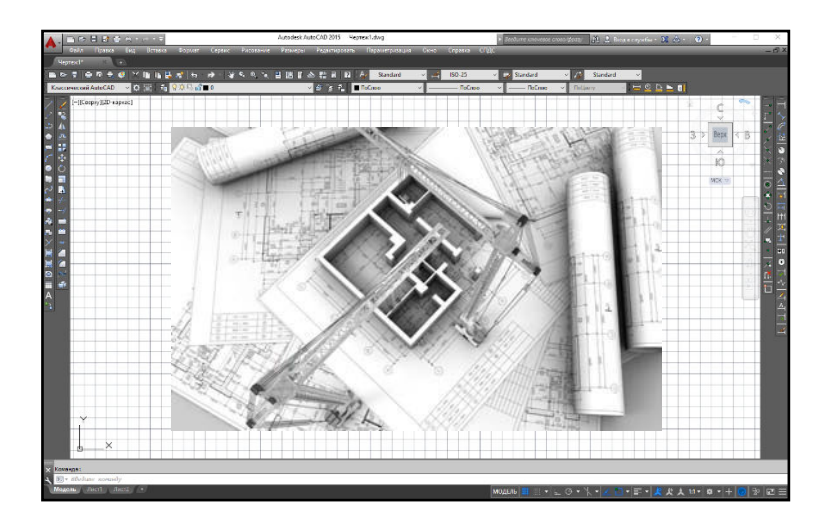

**Chişinău 2018** 

### **UNIVERSITATEA TEHNICĂ A MOLDOVEI** FACULTATEA INGINERIE MECANICĂ, **INDUSTRIALĂ ȘI TRANSPORTURI** DEPARTAMENTUL GEOMETRIE DESCRIPTIVĂ, DESEN TEHNIC ȘI INFOGRAFICĂ

## DESEN TEHNIC ȘI INFOGRAFICĂ

Îndrumar de laborator

Chișinău Editura "Tehnica-UTM" 2018

Lucrarea este elaborată în conformitate cu programul de studii la disciplina *Desen Tehnic şi Infografică* pentru Facultatea Constructii, Geodezie și Cadastru a Universității Tehnice a Moldovei.

Îndrumarul este destinat studenţilor anului IV specialitatea **0732.1-Construcții Industriale și Civile** cu forma de învătământ la zi și cu frecvență redusă pentru efectuarea lucrărilor de laborator la disciplina *Desen Tehnic şi Infografică*.

Autori: lector univ. Arianda Gorbatiuc lector univ. Silvia Anati

Redactor responsabil: lector univ. Silvia Anati

Recenzent: conf. univ., dr. Sergiu Dîntu

Coli de tipar 2,5

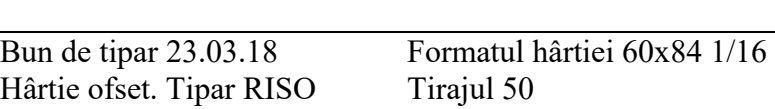

Comanda nr. 27

Redactor E. Gheorghișteanu

UTM, 2004, Chişinău, bd. Ştefan cel Mare și Sfânt, 168 Editura ..Tehnica-UTM" 2045, Chisinău, str. Studentilor, 9/9

**© UTM, 2018** 

#### **CUPRINS**

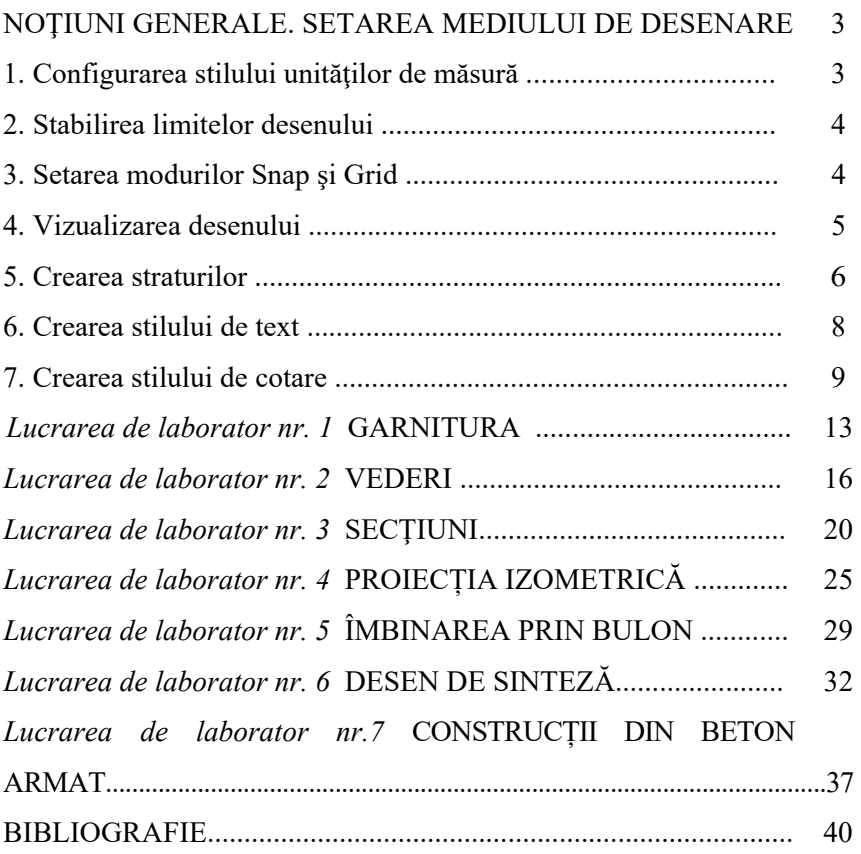

#### **BIBLIOGRAFIE**

- 1. A. Gorbatiuc, S. Anati. Infografica. Îndrumar de laborator. – Chișinău, U.T.M., 2012. – 50p.
- 2. S. Dîntu ş.a. Desen tehnic asistat de calculator. Material didactic. – Chişinău, U.T.M., 2003. – 152 p.
- 3. S. Dîntu ş.a. Grafica computerizată. Îndrumar de laborator. – Chişinău, U.T.M., 2011. – 56 p.
- 4. I. Sorocean, E. Sidorenco. Grafica asistată de calculator. Îndrumar pentru lucrări de laborator. – Chişinău, U.T.M.,  $2005. - 64$  p.
- 5. G. Omura. AutoCAD 2006 şi AutoCAD LT 2006. Bucureşti, Teora, 2005. – 1181 p.
- 6. D. Frey. AutoCAD 2007 şi AutoCAD LT 2007. Bucureşti, Teora, 2007. – 666 p.